## $Pickl_{A1}$

www.pickl.ai

## **PYTHON** FOR DATA SCIENCE

### About the program

PYTHON

Python is a universal programming language. It finds multiple applications. Hence if you are looking to become a proficient Python Programmer, joining the Python certification course will be the best move. Pickl.AI has one of the best Python training courses online. It has been curated under the supervision and guidance of Python Programmers, who have years of experience.

This comprehensive curriculum has been subdivided into different modules that covers all the core concepts of Python and includes some of the key Python libraries like NumPy, Pandas, and Matplotlib. Experienced Python Programmers helm this course. Thus, making this Python training online course more interactive and effective. In addition, this course also provides the students ample opportunity to test their skills while working on live projects and case studies.

The course is available online and can be accessed from any part of the world. The Python online course has self-paced modules, thus allowing the students to access the course materials as and when they have time. Here is the overview of Python course.

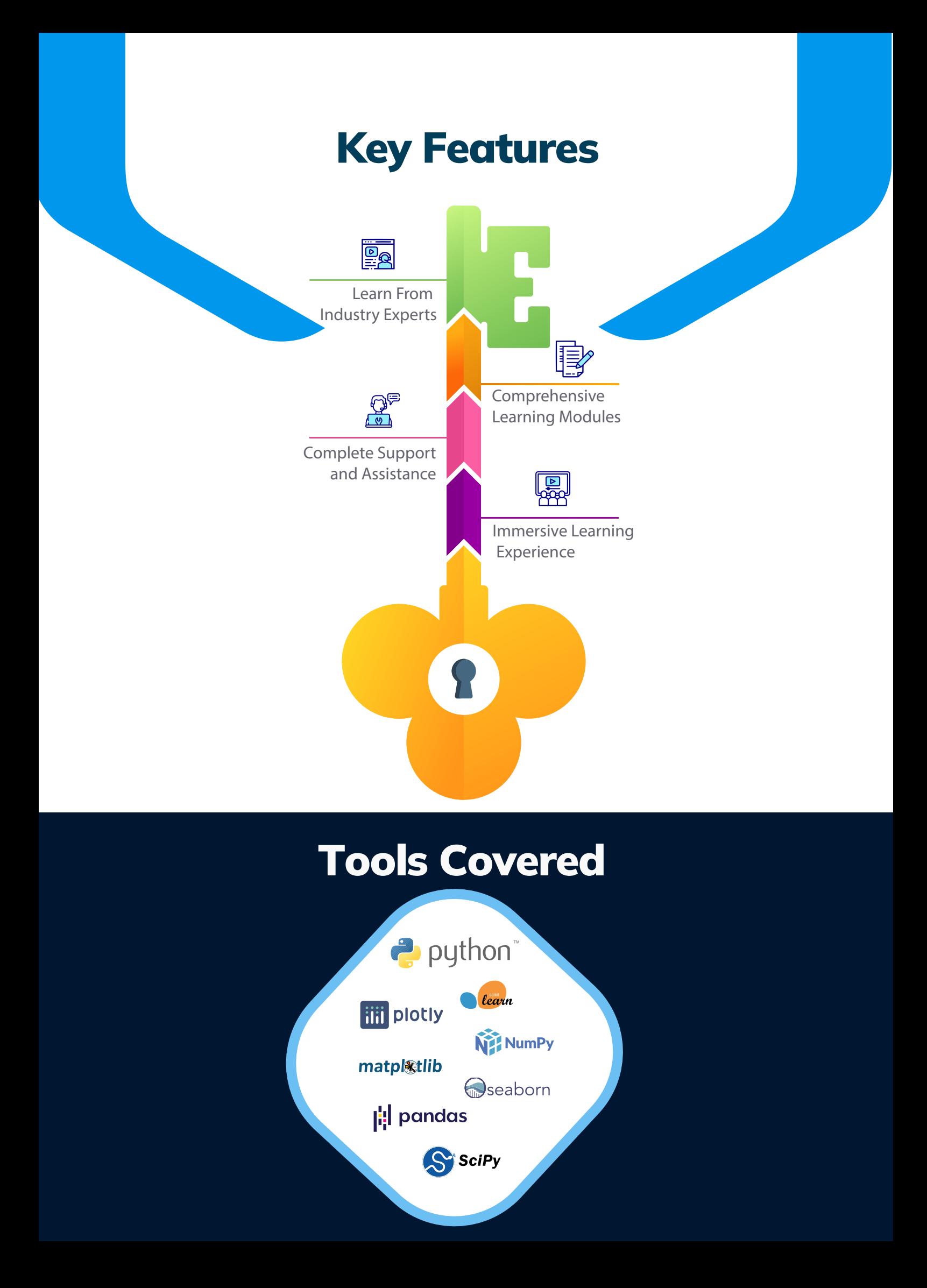

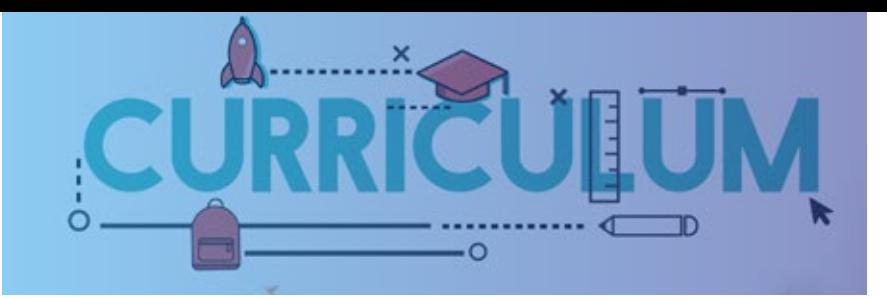

#### **◆ Introduction to Python**

- Python for Data Science  $\heartsuit$
- $\heartsuit$  Introduction of IDE

#### Introduction to Basics of Python

- Python Variable and Data Types  $\mathcal{C}_{I}$
- Python Tokens  $\overline{\mathcal{C}}$
- Python Operators hands-on  $\overline{M}$
- Python Literals hands-on  $\overline{\mathcal{C}}$
- Python Loops  $\mathcal{C}_{I}$
- Python Conditional statements  $\mathcal{C}_{I}$
- Control Flow Statements and Loops  $\mathcal{C}_{\mathcal{F}}$ hands-on

#### Introduction to Python Data Structure

- $\heartsuit$  List
- Lists hands-on  $\mathcal{C}_{I}$
- Tuples  $\mathcal{C}_{I}$
- Tuples hands-on  $\mathcal{C}_{I}$
- Set  $\mathcal{C}_{I}$
- Sets hands-on  $\overline{\mathcal{C}}$
- Dictionary  $\overline{\mathcal{C}}$
- $\heartsuit$  Dictionaries hands-on

#### Introduction to Python List & Dictionary Comprhension

- $&\mathcal{C}$  List Comprehension
- $\heartsuit$  Dictionary Comprehension
- $\heartsuit$  Python List & Dictionary Comprehension hands-on

#### Introduction to Python Strings

- $\mathcal G$  String Introduction
- String Indexing and Slicing  $\mathcal{C}_{I}$
- $\heartsuit$  String Methods and Operators
- $\heartsuit$  String Formatting
- Python Strings Hands-on  $\mathcal{C}_{\mathcal{F}}$

#### Introduction to  $\overline{\mathscr{L}}$ Python Functions

- $\mathcal G$  Function Anatomy
- $\odot$  Function Arguments
- $G$  Generator Function
- $\heartsuit$  Lambda Function
- $\heartsuit$  Functions Hands-On

#### Introduction to Python OOPS

- $\heartsuit$  OOPS Intuition
- $\odot$  OOPS Anatomy
- $\heartsuit$  OOPS Pillars Encapsulation  $\angle$ Abstraction
- $\heartsuit$  OOPS Pillars Inheritance Polymorphism
- $\varnothing$  OOPS Hands On

#### **Introduction to Python** Files Handling

- $\heartsuit$  Working with Files
- $\heartsuit$  File Handling Hands On

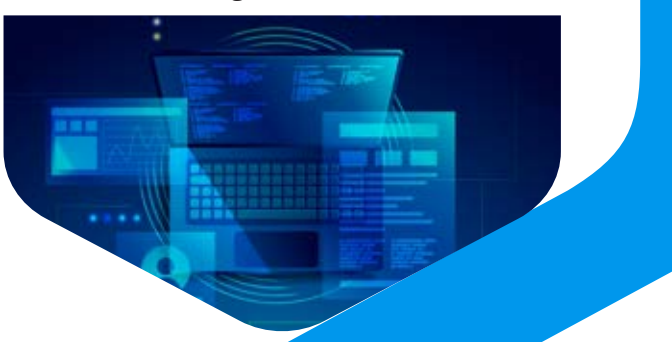

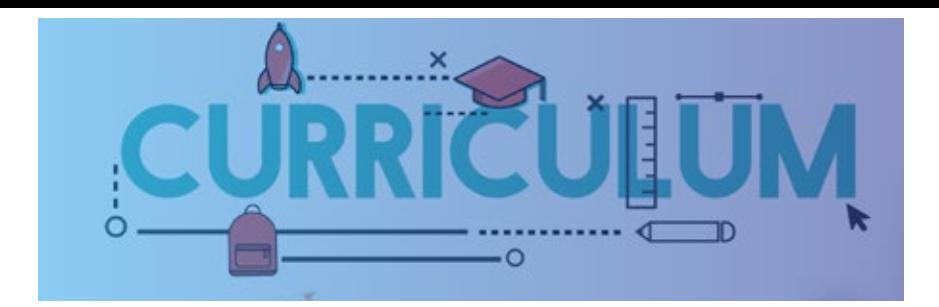

#### **Introduction to Python** Exception Handling

- $\heartsuit$  Exception handling
- $\heartsuit$  Try and Except
- $\heartsuit$  Raise Exceptions & Assertion Error
- $\circledcirc$  Python Exception Handling Hands-On 1
- Python Exception Handling  $\alpha$ Hands-On 2

#### **∕ Introduction to Python Numpy**

- $\heartsuit$  Numpy Introduction
- $\heartsuit$  Python Numpy Array Construction Part 1 Hands-On
- $\heartsuit$  Python Numpy Array Construction Part 2 Hands-On
- $\heartsuit$  Python Numpy Reshaping Arrays Hands On
- $\heartsuit$  Python Numpy Array Broadcasting Hands On
- $\heartsuit$  Python Numpy Statistical Functions Hands On
- $\heartsuit$  Python Numpy Array Indexing Hands On
- $\heartsuit$  Python Numpy Array Slicing Hands On
- $\heartsuit$  Python Numpy Join & Split Arrays Hands On
- $\heartsuit$  Python Numpy Adding + Removing + Sorting Hands On

#### Introduction to Python Pandas

- $\mathcal{C}_{I}$ Pandas Introduction
- Python Pandas Series  $\mathcal{C}_{I}$
- Python Pandas DataFrame  $\mathcal{C}_{I}$
- $\otimes$ Python Pandas - Indexing & Slicing using loc & iat - Part 1
- Python Pandas Indexing & Slicing using  $\varnothing$ loc & iat - Part 2
- $\heartsuit$  Python Pandas Indexing & Slicing using iloc - Hands On
- $\heartsuit$  Python Pandas Concat Hands On
- $\heartsuit$  Python Pandas Grouping and aggregating data - part 1 Hands-On
- $\infty$ Python Pandas - Grouping and aggregating data - part 2 - Hands-On
- $\otimes$ Python Pandas - Stack - Unstack - melt Hands On
- Python Pandas pivot tables Hands-On  $\heartsuit$
- $\infty$ Python Pandas - Cleaning data with Missing Values - Hands On
- $\varnothing$ Python Pandas - Joins Hand-On Part 1
- $\mathcal{C}_{\mathcal{F}}$ Python Pandas - Joins Hands-On Part 2
- Python Pandas iterrows & itertuples  $\mathcal{C}_{I}$ Hands On
- $\mathcal{C}_{\mathcal{F}}$ Python Pandas - String Manipulation - Hands On

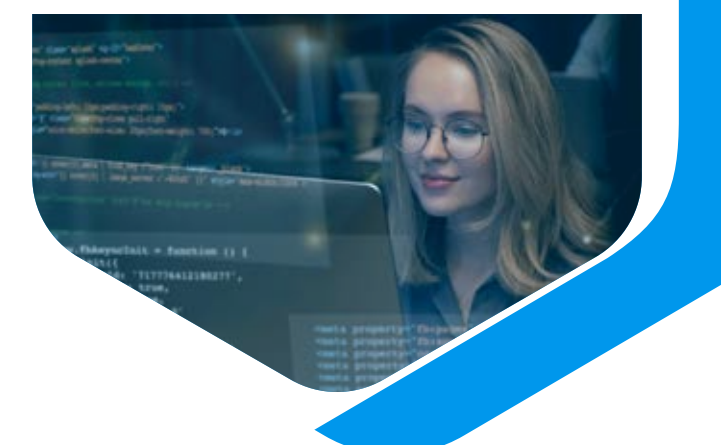

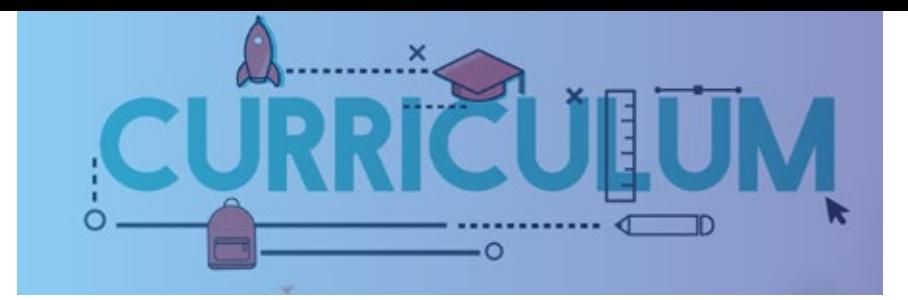

#### $\blacktriangleright$  Introduction to Visualization

- $\heartsuit$  Python Visualization libraries introduction
- $\heartsuit$ Python Visualization - Matplotlib
- Hands-On
- $\mathcal{C}$  Python Visualization Seaborn Hands-On
- $\mathcal C$  Python Visualization Plotly Hands-On

#### Installation of VS Code

 $\heartsuit$  Installation of VS Code

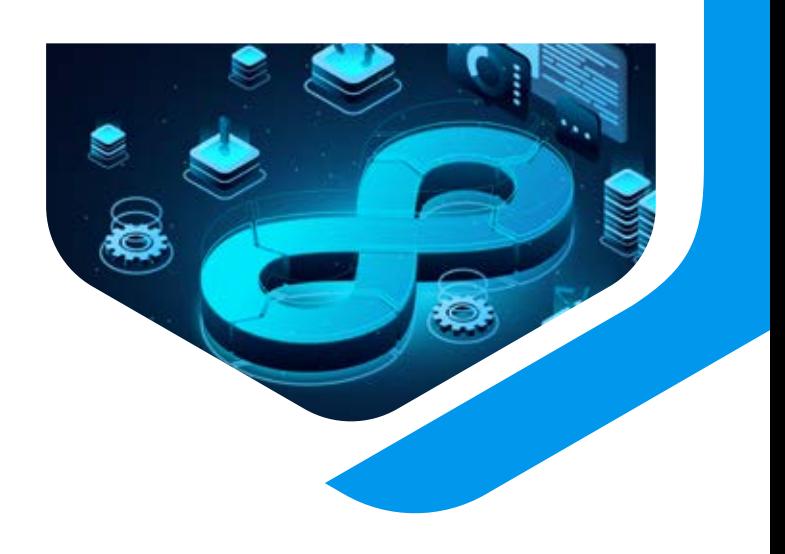

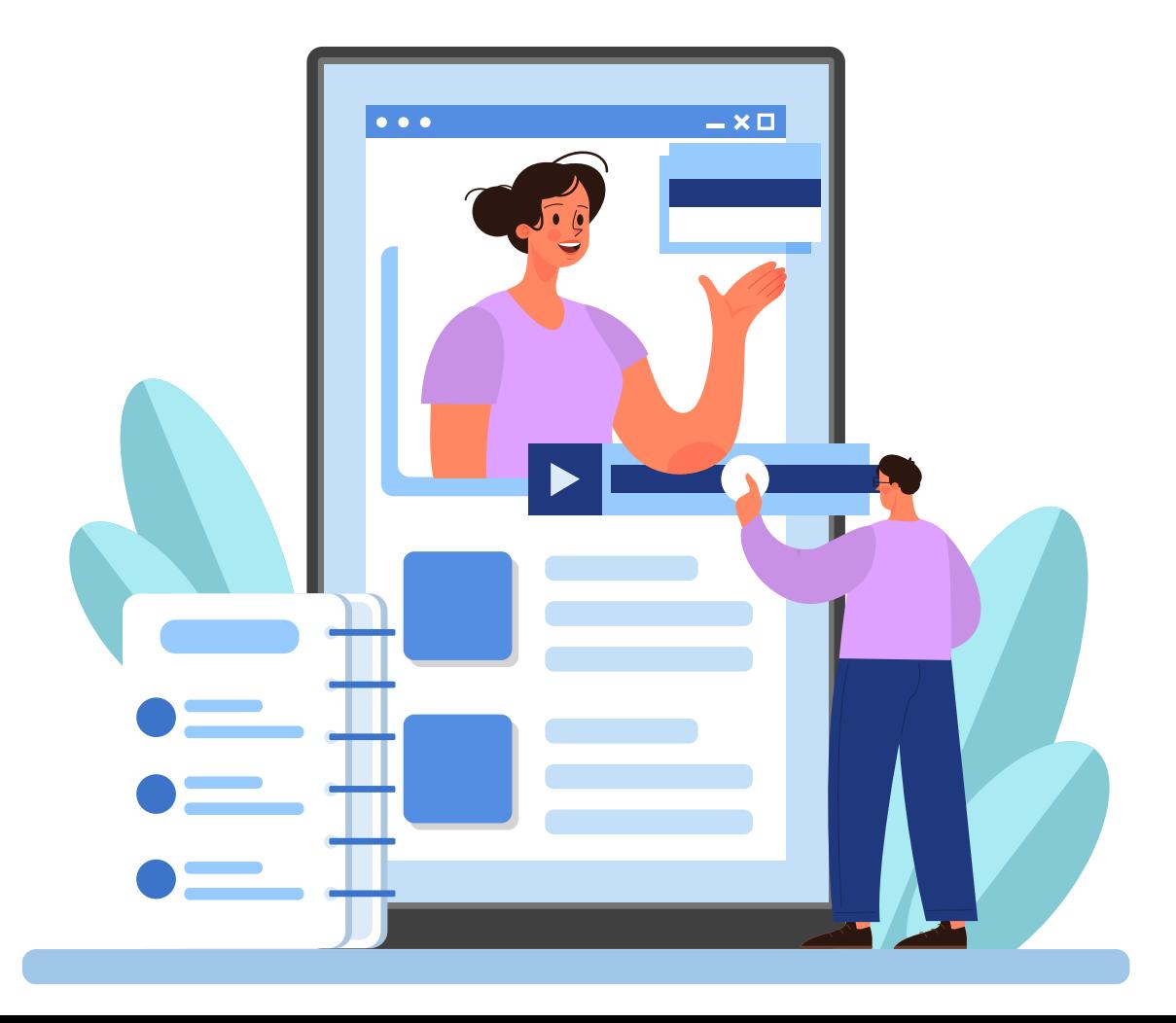

# **Contact Us**

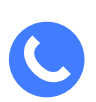

+91 9986704765

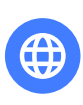

anju@transorg.com shailabh.verma@transorg.com

### REGISTER NOW

www.pickl.ai

https://www.instagram.com/pickl.ai/ https://www.facebook.com/people/Pick-lai/100078815671163/ https://www.linkedin.com/company/pickl-ai/Pickl<sub>AI</sub> HELLO